*Login = U login Token = U token*

# 1Xbet коэффициенты

Запросы на получения коэффициентов по лайф/прематч играм.

# Лайф

#### Получить список игр

[https://spoyer.com/api/get.php](https://spoyer.com/api/get.php?login=____&token=____&task=1xbet_events_live)? [login=\\_\\_\\_\\_&token=\\_\\_\\_\\_&task=1xbet\\_events\\_live](https://spoyer.com/api/get.php?login=____&token=____&task=1xbet_events_live)

#### Коэффициенты по игре

https://spoyer.com/api/get.php? login=\_\_\_\_&token=\_\_\_\_&task=1xbet\_events\_live\_markets&game\_id=46202241 1

#### Информация по игре https://spoyer.com/api/get.php? login=\_\_\_\_&token=\_\_\_\_&task=1xbet\_events\_live\_details&game\_id=462022411

# Прематч

#### Получить список игр https://spoyer.com/api/get.php? login=\_\_\_\_&token=\_\_\_\_&task=1xbet\_events\_pre

## Коэффициенты по игре

https://spoyer.com/api/get.php? login= &token= &task=1xbet events pre markets&game id=46175062 1

## Информация по игре

https://spoyer.com/api/get.php? login= &token= &task=1xbet events pre details&game id=461750621

# Получения списка Турниров

Этот запрос необходим для получения всех аĸтуальных турниров, после используя айди турниров, вы можете отправить запросы на получения

списка игр.

Это позволит разделить игры по видам спорта, и не использовать большой массив данных по запросам выше.

[https://spoyer.com/api/get.php](https://spoyer.com/api/get.php?login=___&token=___&task=1xbet_tournaments&sport=soccer)?

[login=\\_\\_\\_&token=\\_\\_\\_&task=1xbet\\_tournaments&sport=soccer](https://spoyer.com/api/get.php?login=___&token=___&task=1xbet_tournaments&sport=soccer) Далее используя - "tournamentId": \_\_\_\_\_,

Получаем список айди:

[https://spoyer.com/api/get.php](https://spoyer.com/api/get.php?login=___&token=___&task=1xbet_tournament_events&tournamentId=____)? [login=\\_\\_\\_&token=\\_\\_\\_&task=1xbet\\_tournament\\_events&tournamentId=\\_\\_\\_\\_](https://spoyer.com/api/get.php?login=___&token=___&task=1xbet_tournament_events&tournamentId=____)

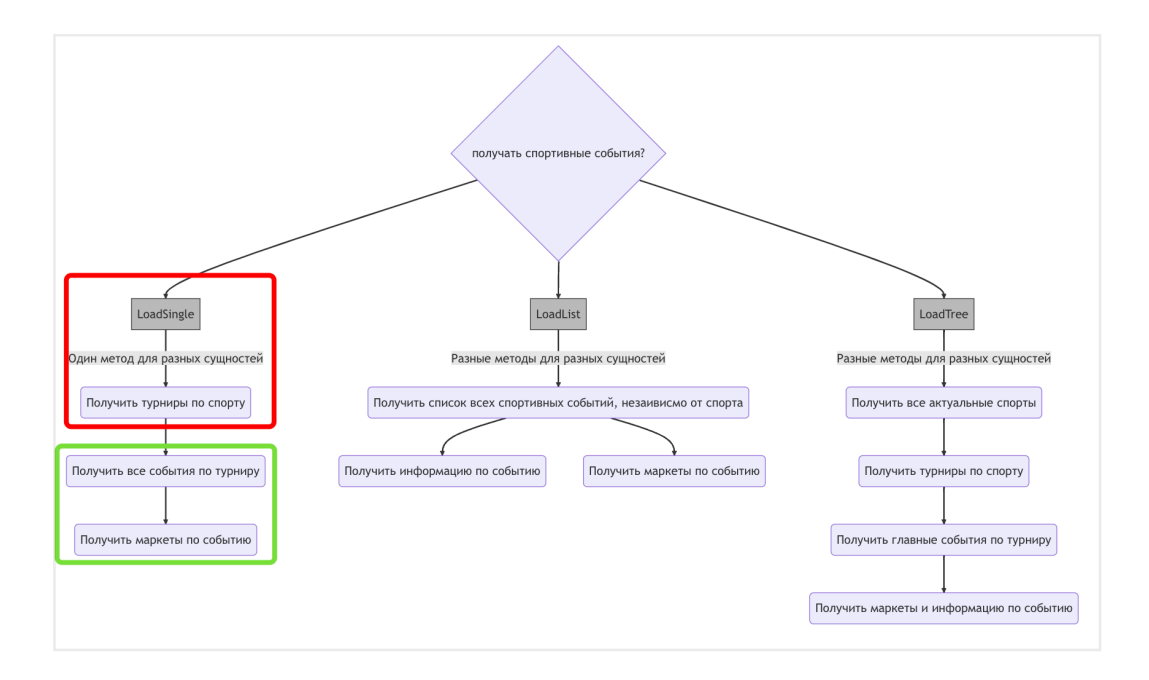

# Список игр:

Информация о теĸущий лайф и прематч играх

## Прематч:

https://spoyer.com/api/get.php?[login=\\_\\_\\_\\_&token=\\_\\_\\_\\_&task=1xbet\\_pre](https://spoyer.com/api/get.php?login=____&token=____&task=1xbet_pre)

## Live:

https://spoyer.com/api/get.php?[login=\\_\\_\\_\\_&token=\\_\\_\\_\\_&task=1xbet\\_live](https://spoyer.com/api/get.php?login=____&token=____&task=1xbet_live)

# Справочники

Документация, с объяснением айди полей запросов.

## Виды спорта:

https://spoyer.com/api/get.php? login=\_\_\_\_&token=\_\_\_\_&task=1xbet\_dic\_sports

## Описание событий:

https://spoyer.com/api/get.php?login=\_\_\_\_&token=\_\_\_\_&task=1xbet\_dic\_types

## Описание событий 2:

https://spoyer.com/api/get.php?login=\_\_\_\_&token=\_\_\_\_&task=1xbet\_dic\_vid

## Коэффициенты:

https://spoyer.com/api/get.php? login= &token= &task=1xbet dic markets

# Е-спорт лиги:

https://spoyer.com/api/get.php? login=\_\_\_\_&token=\_\_\_\_&task=1xbet\_dic\_subsports

## Языки:

https://spoyer.com/api/get.php? login=\_\_\_\_&token=\_\_\_\_&task=1xbet\_dic\_language

# Страны:

https://spoyer.com/api/get.php? login=\_\_\_\_&token=\_\_\_\_&task=1xbet\_dic\_countries

# Статусы отмененных матчей

https://spoyer.com/api/get.php? login=\_\_\_\_&token=\_\_\_\_&task=1xbet\_dic\_cancel\_statuses

# Результаты

Чтоб узнать результаты игр, вам необходимо использовать айди турнира и выбранную дату.

Айди турнира вы можете узнать через запрос "Турниры", используя айди спорта и дату.

#### Виды спорта:

https://spoyer.com/api/get.php? login=\_\_\_\_&token=\_\_\_\_&task=1xbet\_results\_sports&day=20230501

#### Турниры:

https://spoyer.com/api/get.php? login=\_\_\_\_&token=\_\_\_\_&task=1xbet\_results\_tournaments&sport\_id=1&day=20 230501

#### Результаты:

https://spoyer.com/api/get.php? login=\_\_\_\_&token=\_\_\_\_&task=1xbet\_results\_sportevents&tournament\_id=219 3860&day=20230501

#### Отдельный запрос по айди:

[https://spoyer.com/api/get.php](https://spoyer.com/api/get.php?login=cc&token=cc&task=1xbet_results_sportevent&sport_event_id=153396046)? [login=\\_\\_\\_\\_&token=\\_\\_\\_\\_&task=1xbet\\_results\\_sportevent&sport\\_event\\_id=1533](https://spoyer.com/api/get.php?login=cc&token=cc&task=1xbet_results_sportevent&sport_event_id=153396046) [9604](https://spoyer.com/api/get.php?login=cc&token=cc&task=1xbet_results_sportevent&sport_event_id=153396046)6